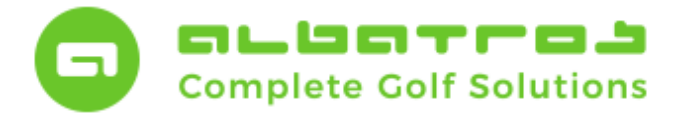

## **FAQ – AWS Online-Services**

## **Temporäre Deaktivierung der AWS-Dienste Startzeiten**

1 [1]

Sollten Sie aufgrund einer geplanten oder außerordentlichen Situation (wie etwa die temporäre Schließung der Golfanlage wegen der CORONA-Infektionswelle) gezwungen sein, Ihre Golfanlage temporär zu schließen, können Sie Ihre AWS Online-Services für die Reservierung von Starzeiten, Pro-Stunden, Kursen etc. temporär deaktivieren. So verhindern Sie Buchungen und damit Irritationen in einem Zeitraum, in dem die Anlage nicht bespielbar sein darf oder soll.

Dazu öffnen Sie Ihren AWS Admin-Bereich und deaktivieren dort jeden Platz, jeden PRO oder jeden Kurs oder Box (Schritt 1), dort können Sie jeweils jeden der Reservierungskanäle einzeln deaktivieren (Schritt 2). Nach erfolgreicher Neukonfiguration muss AWS einmal neu gestartet werden (Schritt 3).

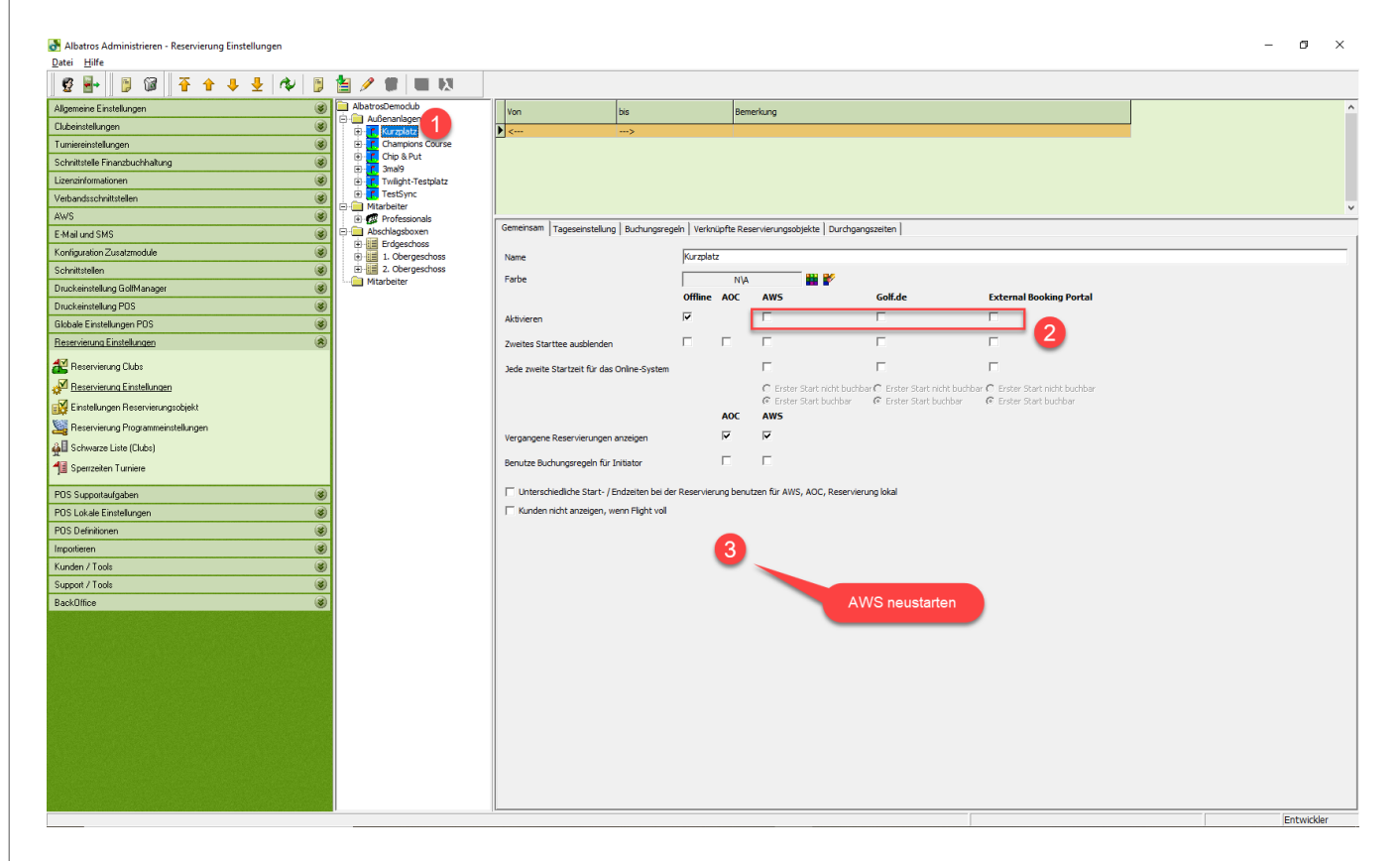

Gerne ist Ihnen das Albatros-Supportteam bei der Konfiguration der Deaktivierung sowie späteren erneuten Aktivierung behilflich.